# Forensic Media Analysis

**Mini-STEM School** 

February 10, 2016

Catalin GRIGORAS, Ph.D., Jeff SMITH, M.Sc.

<u>catalin.grigoras@ucdenver.edu</u> <u>jeff.smith@ucdenver.edu</u>

#### **Disclaimer**

The products, software and images presented in these slides are only mentioned and used as tools and examples for forensic analysis and the intention of this presentation is solely educational.

## What's media forensics?

Media forensics is scientific study into the collection, analysis, interpretation, and presentation of **audio**, **video**, **and image** evidence:

- obtained during the course of judicial investigations and litigious proceedings
- suitable to public discussion and debate.

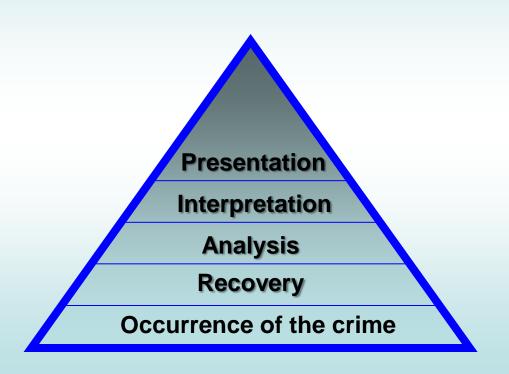

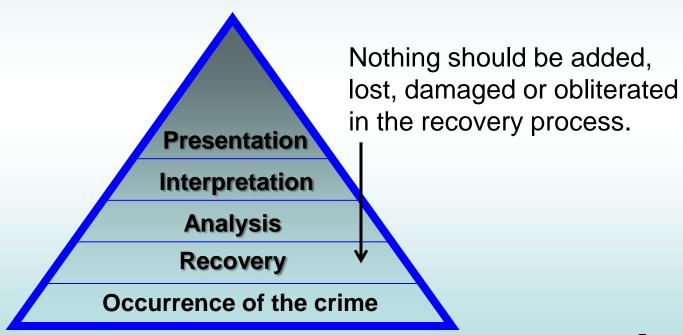

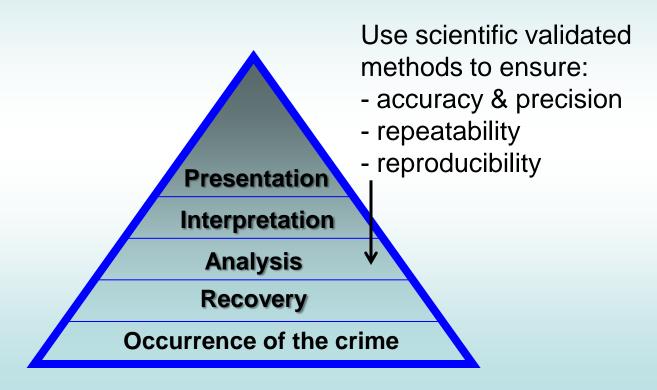

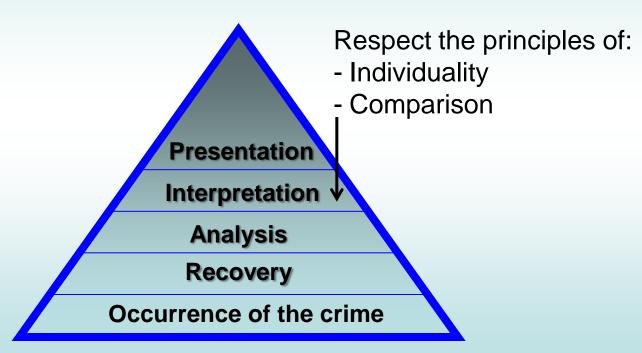

Working within an ethical framework, a forensic scientist should fully disclose and present impartial evidence which is readily understandable and neither overstated nor understated. Presentation Interpretation **Analysis** Recovery Occurrence of the crime

# Image Analysis Examples Forensic Enhancement

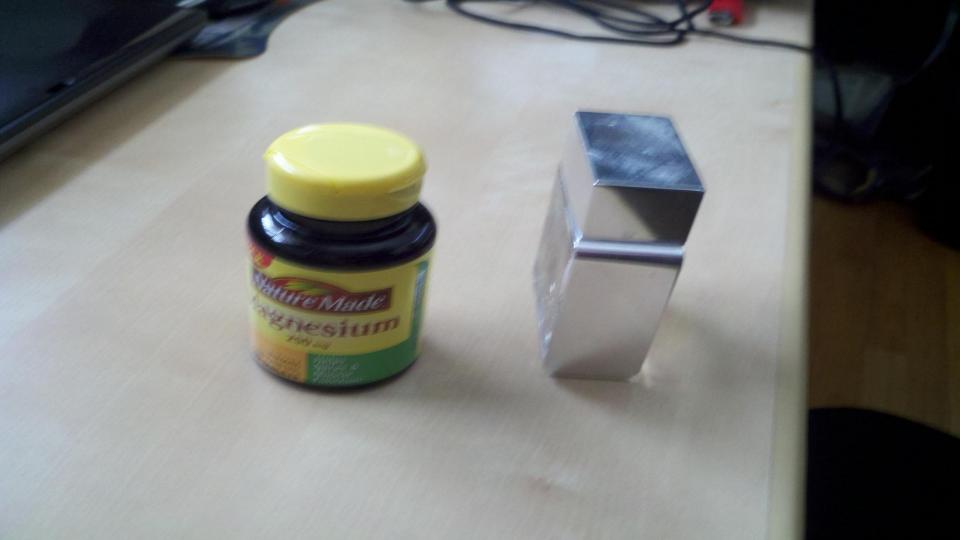

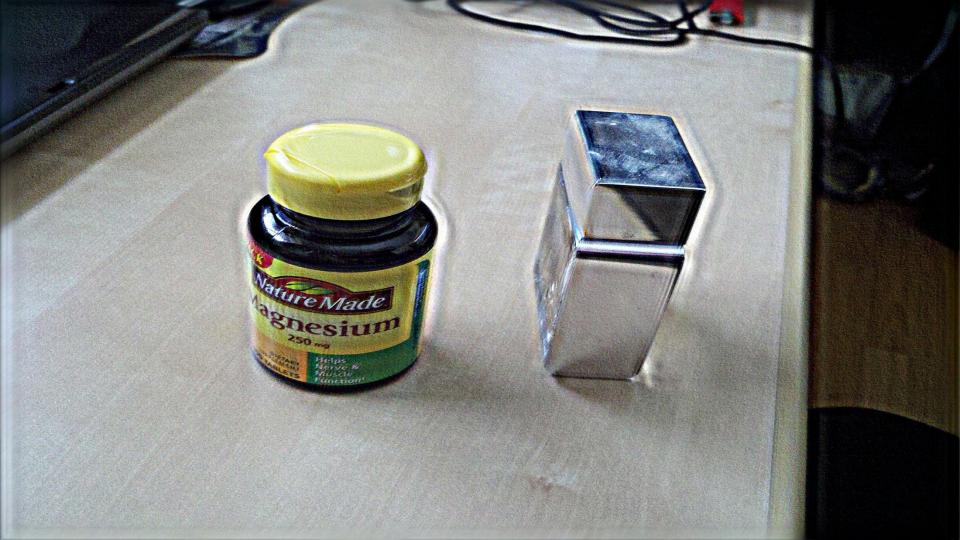

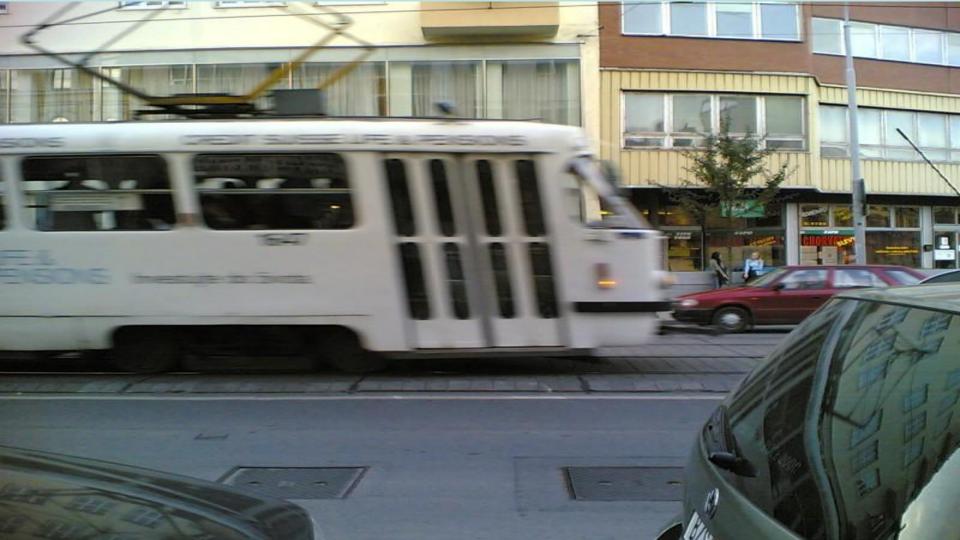

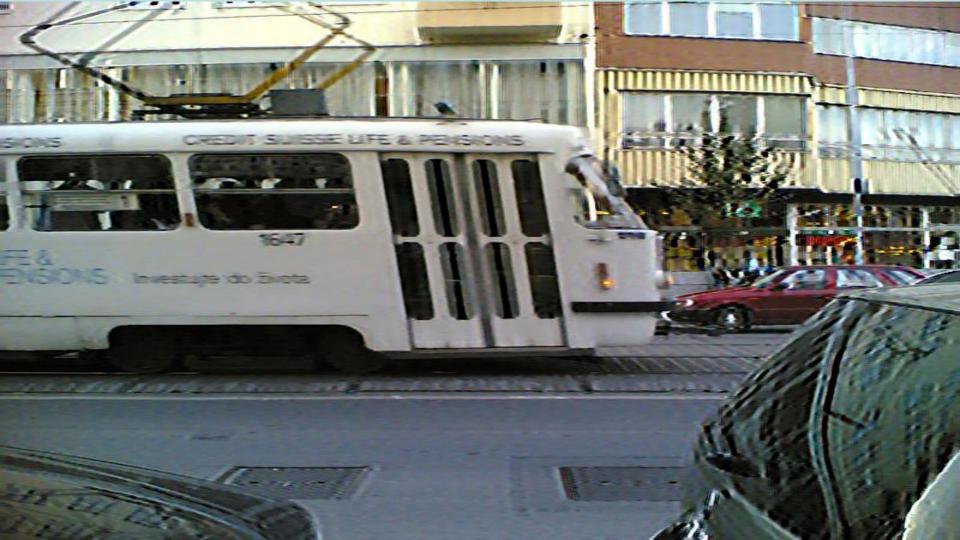

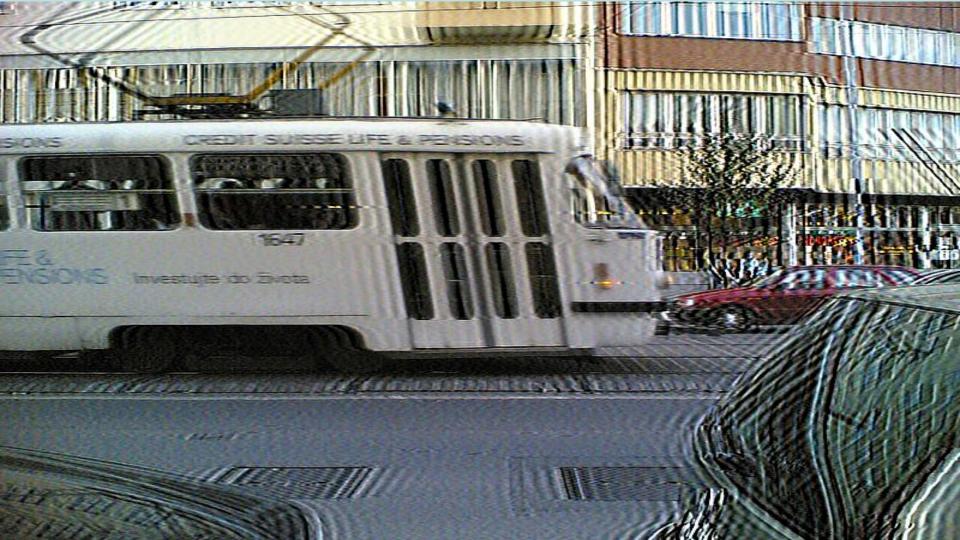

# Image Analysis Examples Forensic Authentication

# Forensic image analysis in real cases, media and research integrity investigations

The most common image editing/manipulation techniques that were found in research papers consist in:

easy

- 1) Copy + Paste (+ Rescale) of the original image/photo
- 2) Image reconstruction (usually for schematics, plans)
- 3) Clone inside the same image
- 4) Clone + B/C adjustments to mask the visible cloning traces
- 5) Advanced editing techniques

advanced

ARIO-05-A.jpg

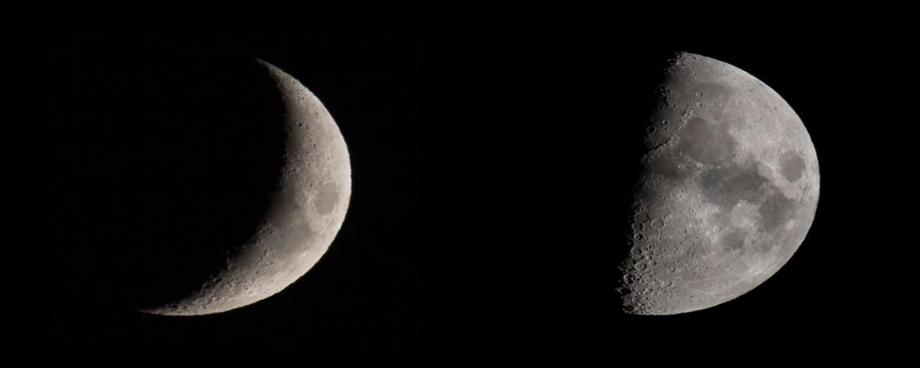

Does this image look suspicious? Please explain your answer(s).

#### ARIO-05-A.jpg after ⇒ Colors ⇒ Auto ⇒ Equalize

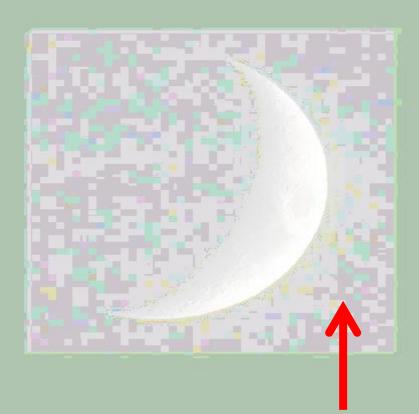

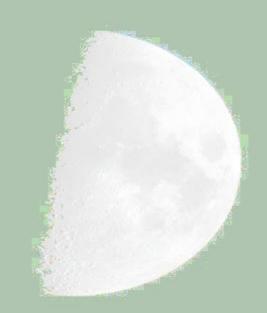

#### ARIO-05-A.jpg after ⇒ Image ⇒ Error Level Analysis ⇒ Quality: 0.9

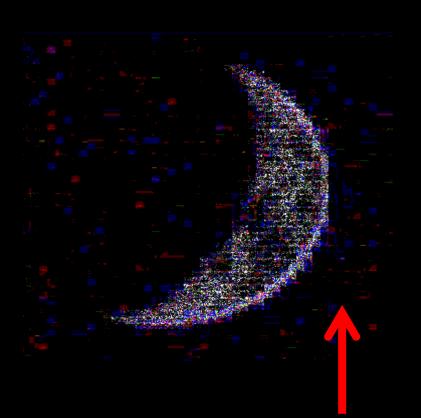

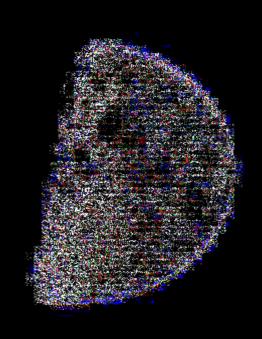

#### ARIO-05-A.jpg after ⇒ CFA Map analysis

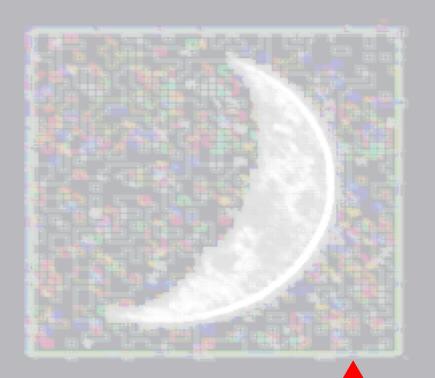

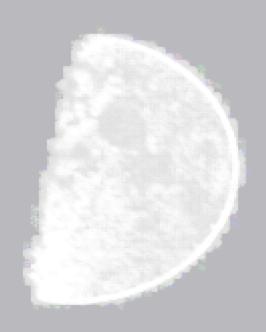

#### ARIO-05-A.jpg after ⇒ DCT Map analysis

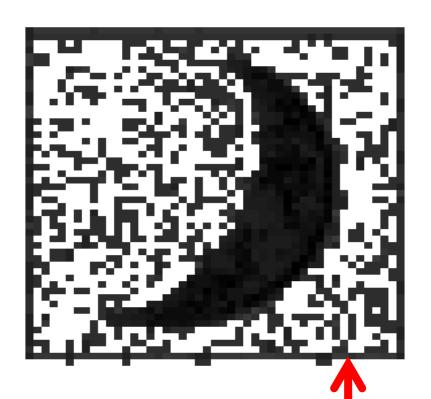

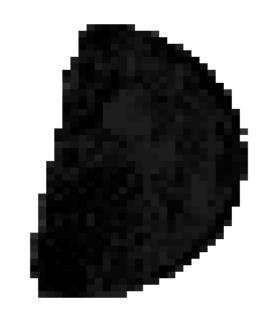

# The anatomy of a forgery 1) Content-Aware example

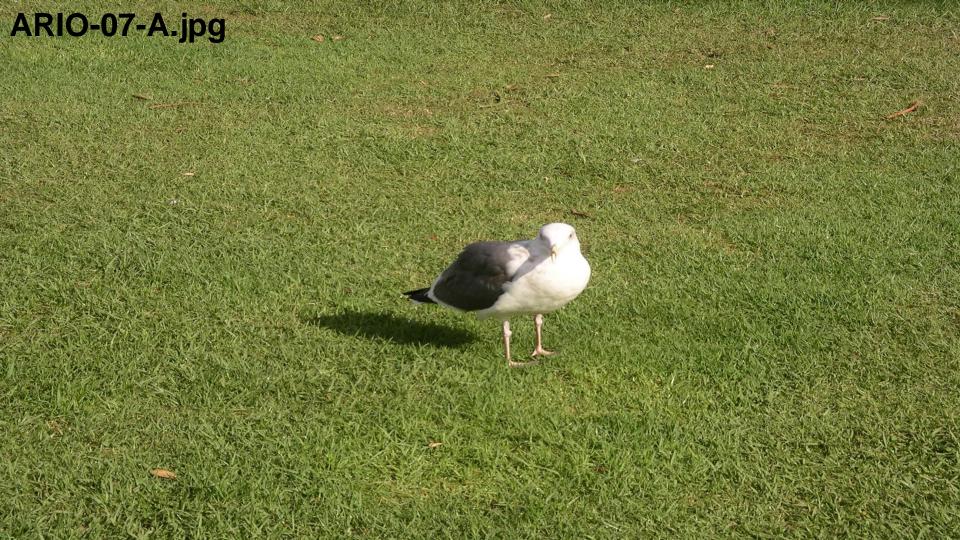

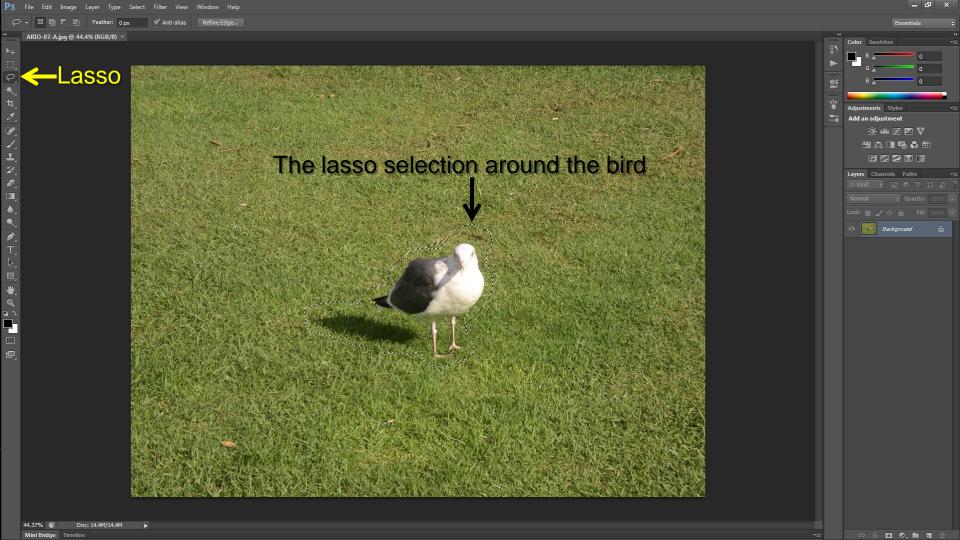

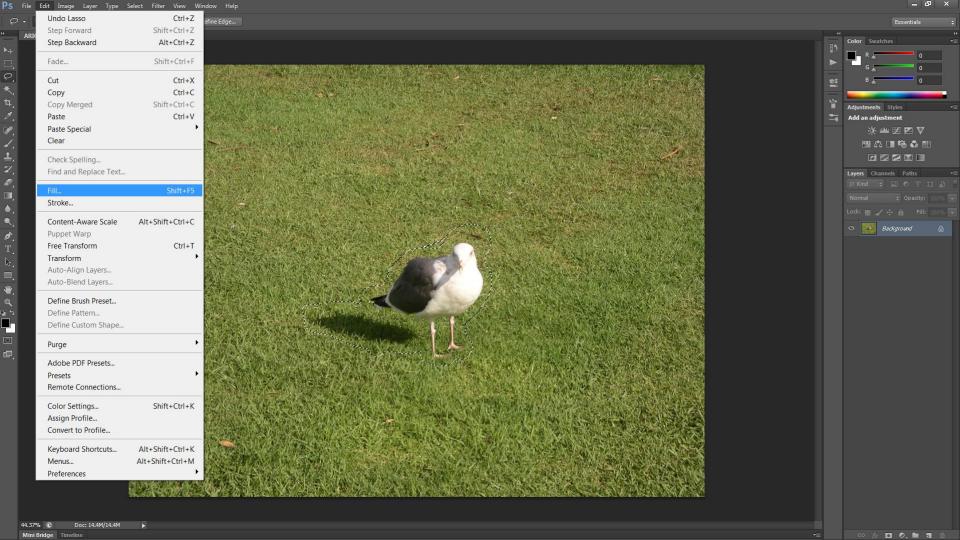

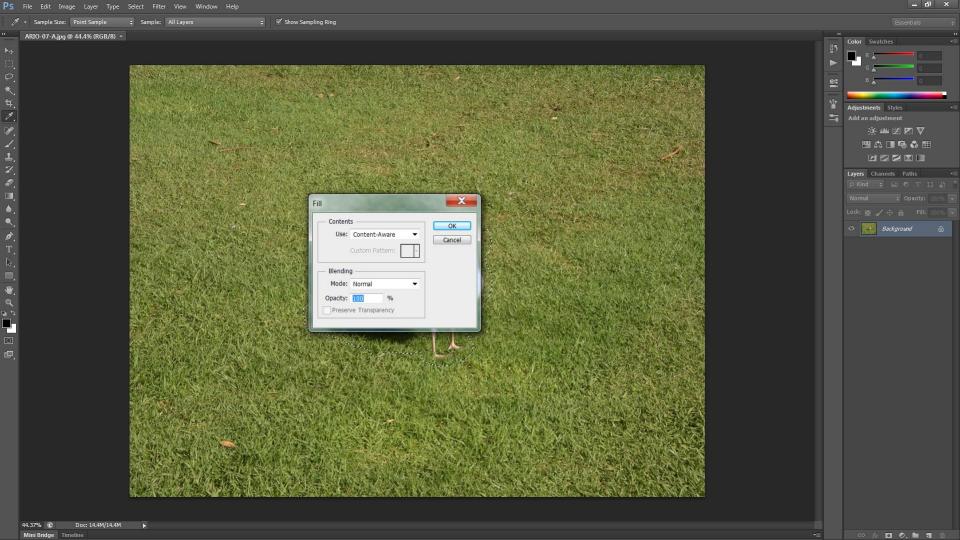

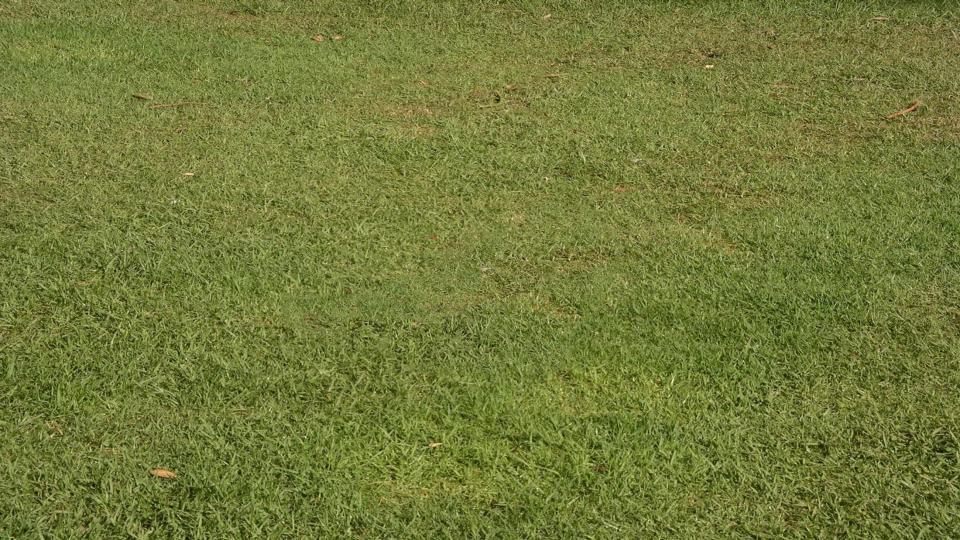

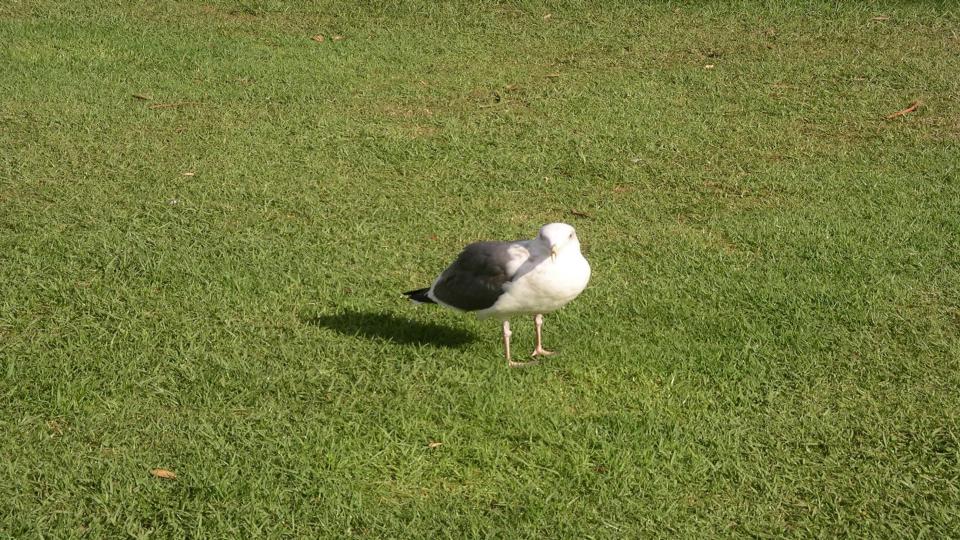

#### ARIO-05-A.jpg ⇒ forensic structure analysis with HxD

```
Offset(h)
                        04
                           05
                              06 07 08
                                         09
                                            0A 0B 0C 0D
00000000
                               45
                                  78
                                     69
                                         66
                                            00
                                               00
                                                                 ÿØÿáØEExif..II*.
00000010
                               0F
                                                                  00000020
                                     00
                                            9E
                                                                 . . . . . . . . . ž . . . . .
00000030
                               В6
                                  00
                                     00
                                         00
                                            1 B
                                                                 00000040
                               2.8
                                     0.3
                                         00
                                                                 00000050
                               0.5
                                                                 0.0
                                     00
                                         0.0
                                            C6
00000060
                              Ε6
                                     00
                                                                 ....æ.......
00000070
                        00
                               69
                                  87
                                     0.4
                                         00
                                                                 ....i ‡ . . . . . . ö .
0800000
                                                                 ..¥Ä..€..ú...¬.
                               80
                                  00
                                     00
                                         00
00000090
                        4\,\mathrm{E}
                           54
                               41
                                  58
                                         43
                                            6F
                                                                  ...PENTAX Corpora
000000A0
                                            50
                                                                 tion....PENTAX
000000B0
                                  35
                                     35
                                         30
                                                                  Optio 550.....
                                                             00
00000C0
                                  0.0
                                     0.0
                                         00
                                            48
                                                                 ..H..................
                                                             00
00000D0
                           30
                               00
                                  00
                                     00
                                                             00
                                                                 . . 1 . 0 0 . . . . . . . . . .
000000E0
                               00
                                  00
                                     00
                                         00
                                            00
000000F0
                                     30
                                         3 A
                                                                  ..2012:10:23 11:
00000100
                        33
                                     69
                                                                 07:03.PrintIM.02
                               50
                                         6E
                                            74
                                                             32
00000110
                 0.0
                        0C
                           0.0
                               01
                                  00 16
                                         0.0
                                            16
                                               0.0
                                                             0.0
```

#### ARIO-07-B.jpg ⇒ forensic structure analysis with HxD

| Offset(h) | 00 | 01 | 02 | 03 | 04 | 05 | 06 | 07 | 08 | 09 | 0A  | 0B | 0 C | 0 D | ΟE | ΟF |                          |
|-----------|----|----|----|----|----|----|----|----|----|----|-----|----|-----|-----|----|----|--------------------------|
| 0000000   | FF | D8 | FF | E1 | 1A | 8F | 45 | 78 | 69 | 66 | 00  | 00 | 49  | 49  | 2A | 00 | ÿØÿáExifII*.             |
| 00000010  | 08 | 00 | 00 | 00 | 10 | 00 | 00 | 01 | 03 | 00 | 01  | 00 | 00  | 00  | 20 | 0A |                          |
| 00000020  | 00 | 00 | 01 | 01 | 03 | 00 | 01 | 00 | 00 | 00 | 98  | 07 | 00  | 00  | 02 | 01 |                          |
| 0000030   | 03 | 00 | 03 | 00 | 00 | 00 | CE | 00 | 00 | 00 | 06  | 01 | 03  | 00  | 01 | 00 | î                        |
| 00000040  | 00 | 00 | 02 | 00 | 00 | 00 | ΟF | 01 | 02 | 00 | 13  | 00 | 00  | 00  | D4 | 00 | ô.                       |
| 00000050  | 00 | 00 | 10 | 01 | 02 | 00 | 11 | 00 | 00 | 00 | E7  | 00 | 00  | 00  | 12 | 01 | Ç                        |
| 00000060  | 03 | 00 | 01 | 00 | 00 | 00 | 01 | 00 | 00 | 00 | 15  | 01 | 03  | 00  | 01 | 00 |                          |
| 00000070  | 00 | 00 | 03 | 00 | 00 | 00 | 1A | 01 | 05 | 00 | 01  | 00 | 00  | 00  | F8 | 00 |                          |
| 0800000   | 00 | 00 | 1B | 01 | 05 | 00 | 01 | 00 | 00 | 00 | 00  | 01 | 00  | 00  | 28 | 01 |                          |
| 00000090  | 03 | 00 | 01 | 00 | 00 | 00 | 02 | 00 | 00 | 00 | 31  | 01 | 02  | 00  | 1E | 00 |                          |
| 000000A0  | 00 | 00 | 08 | 01 | 00 | 00 | 32 | 01 | 02 | 00 | 14  | 00 | 00  | 00  | 26 | 01 | 2&.                      |
| 000000B0  | 00 | 00 | 13 | 02 | 03 | 00 | 01 | 00 | 00 | 00 | 02  | 00 | 00  | 00  | A5 | C4 | ¥Ä                       |
| 000000C0  | 07 | 00 | 80 | 00 | 00 | 00 | 3A | 01 | 00 | 00 | 69  | 87 | 04  | 00  | 01 | 00 | €:‡                      |
| 000000D0  | 00 | 00 | ВС | 01 | 00 | 00 | В0 | 03 | 00 | 00 | 08  | 00 | 08  | 00  | 08 | 00 | °                        |
| 00000E0   | 50 | 45 | 4E | 54 | 41 | 58 | 20 | 43 | 6F | 72 | 70  | 6F | 72  | 61  | 74 | 69 | PENTAX Corporati         |
| 00000F0   | 6F | 6E | 00 | 50 | 45 | 4E | 54 | 41 | 58 | 20 | 4 F | 70 | 74  | 69  | 6F | 20 | on.PENTAX Optio          |
| 00000100  | 35 | 35 | 30 | 00 | 80 | FC | 0A | 00 | 10 | 27 | 00  | 00 | 80  | FC  | 0A | 00 | <b>550</b> .۟'۟          |
| 00000110  | 10 | 27 | 00 | 00 | 41 | 64 | 6F | 62 | 65 | 20 | 50  | 68 | 6F  | 74  | 6F | 73 | .'Adobe Photos           |
| 00000120  | 68 | 6F | 70 | 20 | 43 | 53 | 35 | 2E | 31 | 20 | 57  | 69 | 6E  | 64  | 6F | 77 | hop CS5.1 Window         |
| 00000130  | 73 | 00 | 32 | 30 | 31 | 32 | 3A | 31 | 31 | 3A | 30  | 34 | 20  | 30  | 35 | 3A | <b>s</b> .2012:11:04 05: |
| 00000140  | 32 | 30 | 3A | 35 | 33 | 00 | 50 | 72 | 69 | 6E | 74  | 49 | 4 D | 00  | 30 | 32 | 20:53.PrintIM.02         |

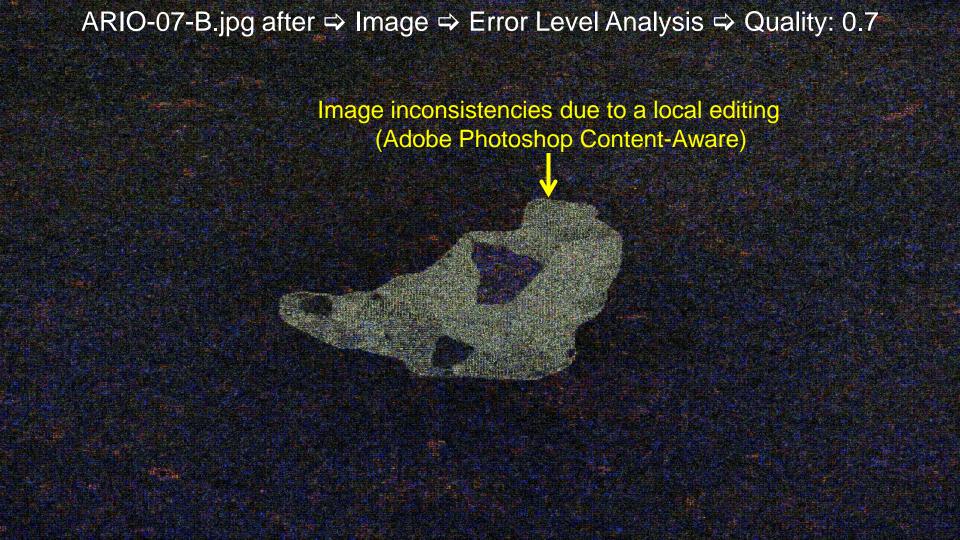

# The anatomy of a forgery

- 1) Content-Aware example
- 2) Clone / Copy+Paste example

# ARIO-15-A.bmp

# ARIO-15-B.bmp

# ARIO-15-B.bmp **Image ⇒** Copy Move... Cloned areas Q=1, T=100

# ARIO-15-B.bmp

#### Colors

- **⇒** Auto
- **⇒** Equalize

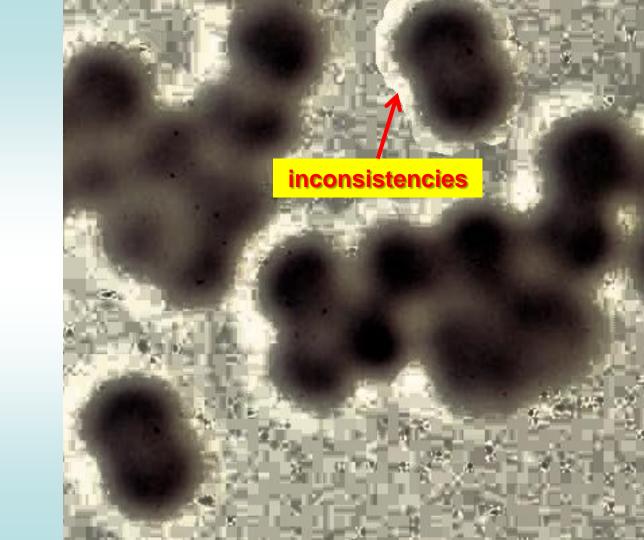

ARIO-15-D.bmp
(a better image tampering using Blur)

## Colors

- **⇒** Auto
- **⇒** Equalize

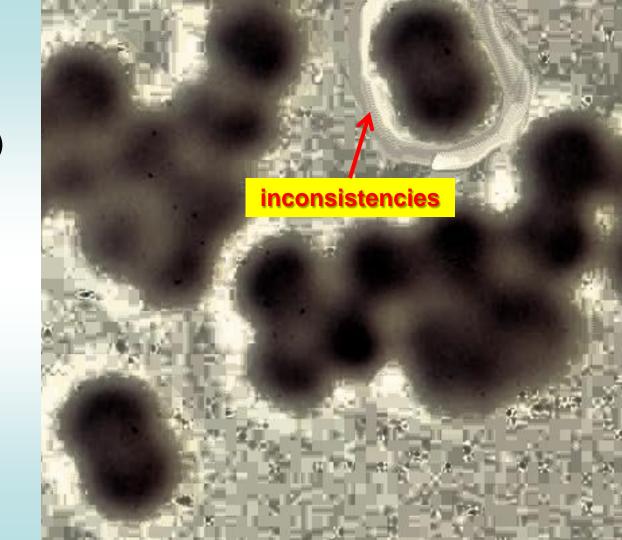

# ARIO-18-B.bmp

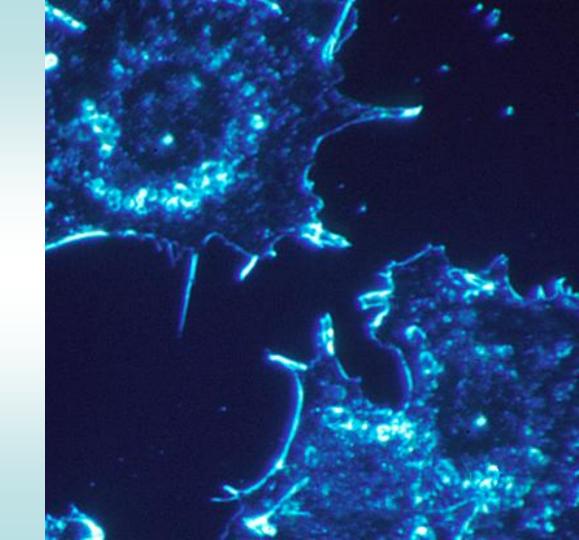

ARIO-18-B.bmp

**Image** 

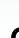

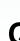

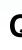

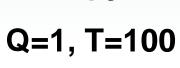

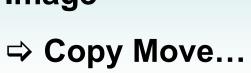

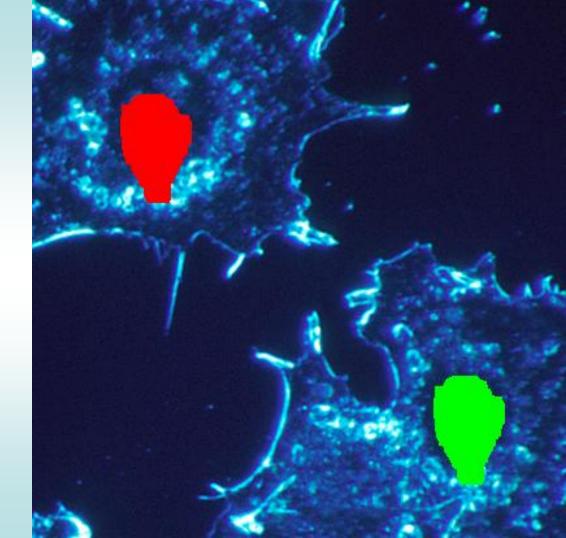

# ARIO-20-B.png

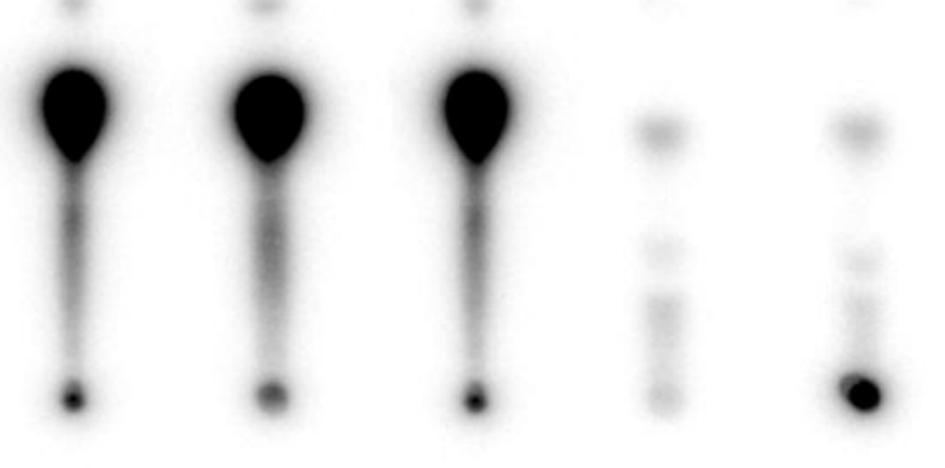

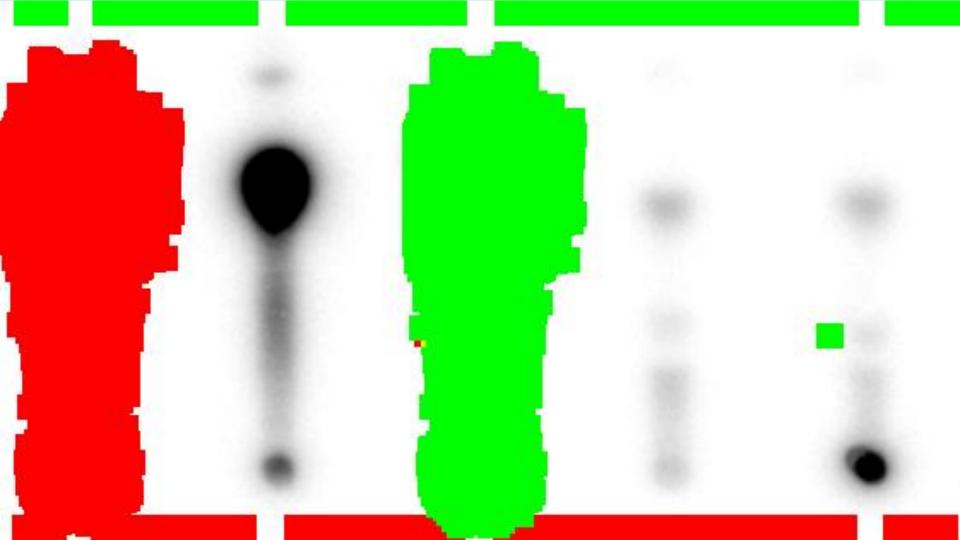

# ARIO-25-B.png

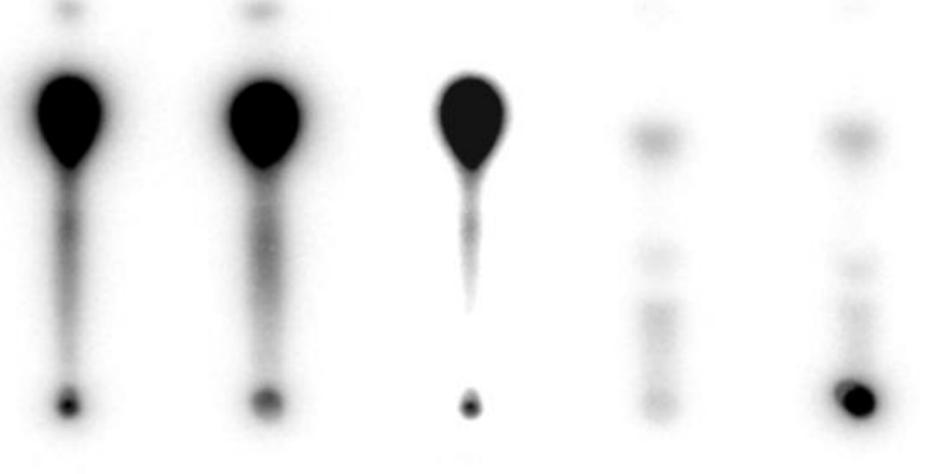

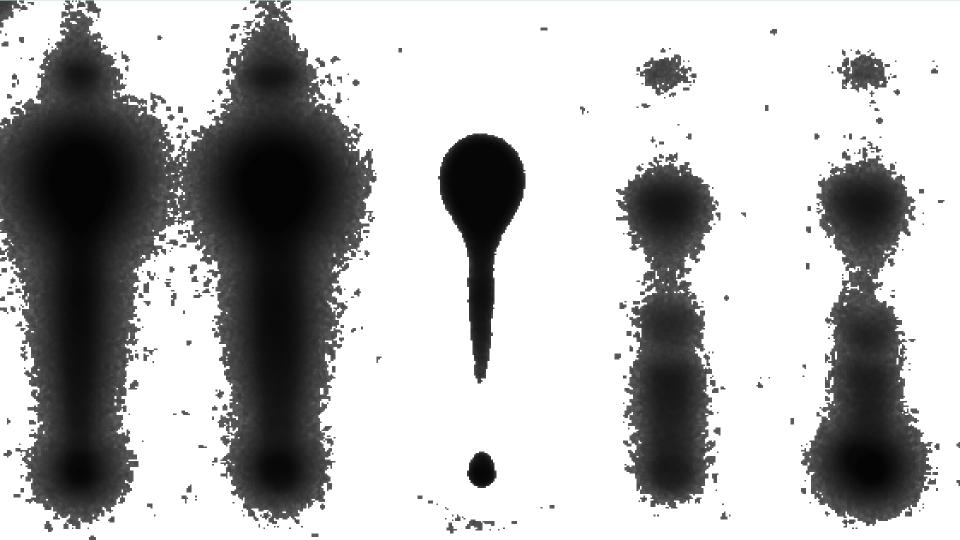

## What do you think about this image?

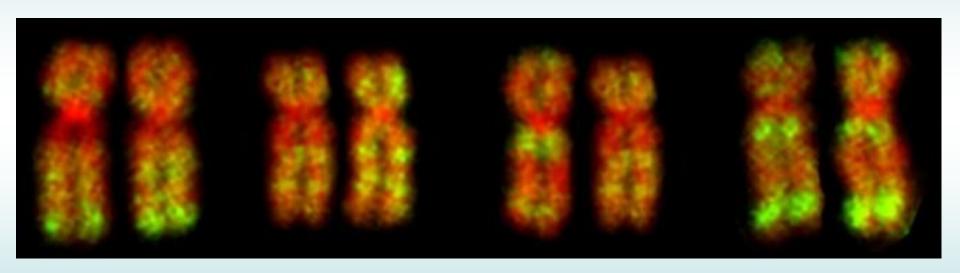

### ⇒ Image ⇒ Copy Move... ⇒ Q=1, T=10

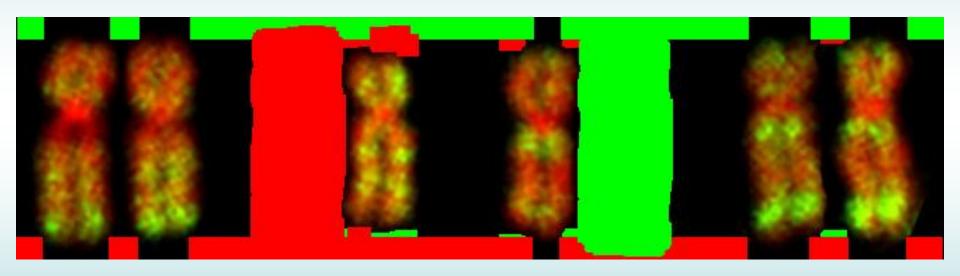

### Practice with some real case reconstructions

⇒ Image ⇒ Copy Move... ⇒ Q=2, T=100

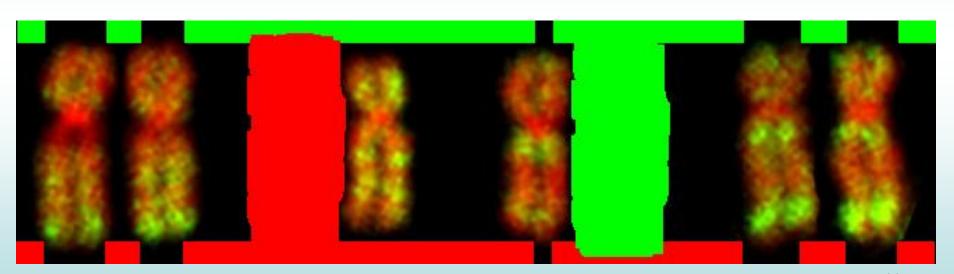

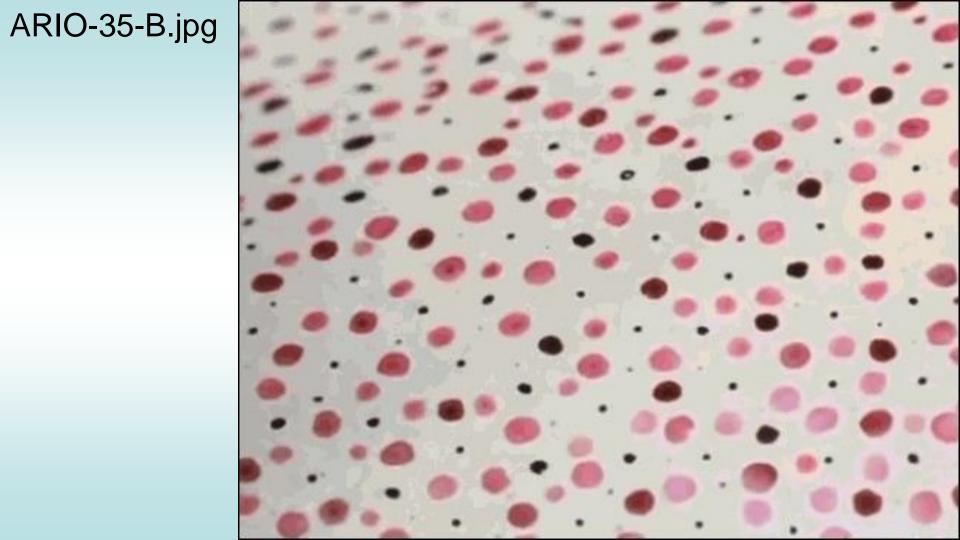

# ARIO-35-B.jpg ⇒ Copy Move...

Image

Q=1, T=10

Questioned image submitted for forensic analysis.

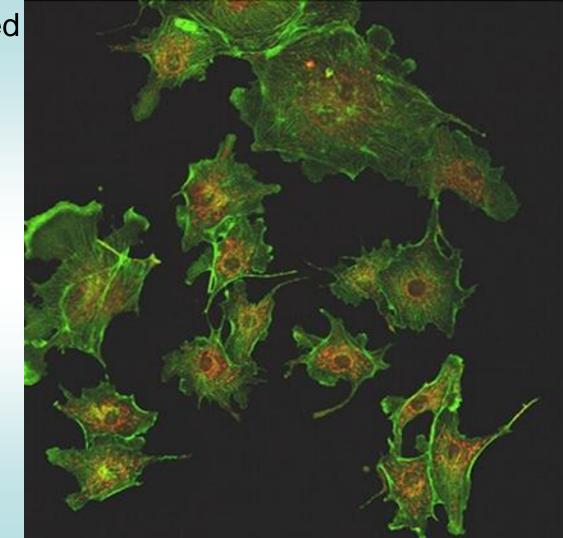

Local inconsistencies

Disable Green & Blue Layers

⇒ Colors ⇒ Auto ⇒ Equalize

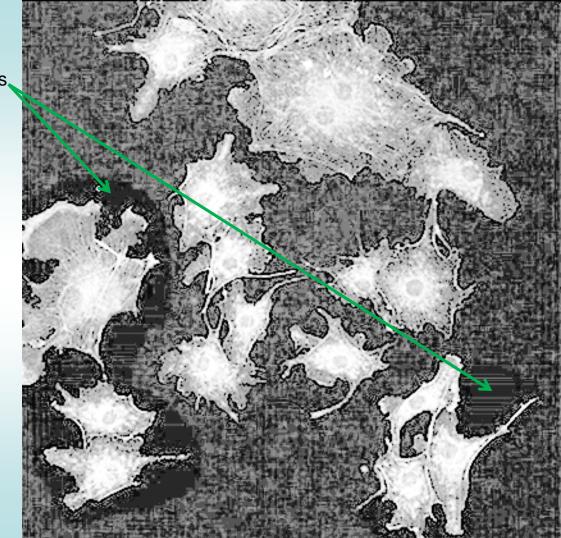

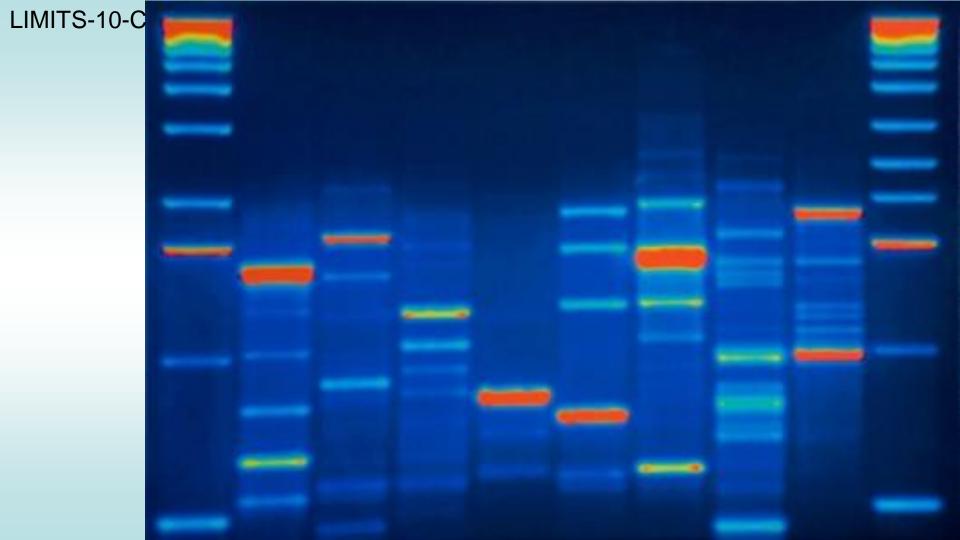

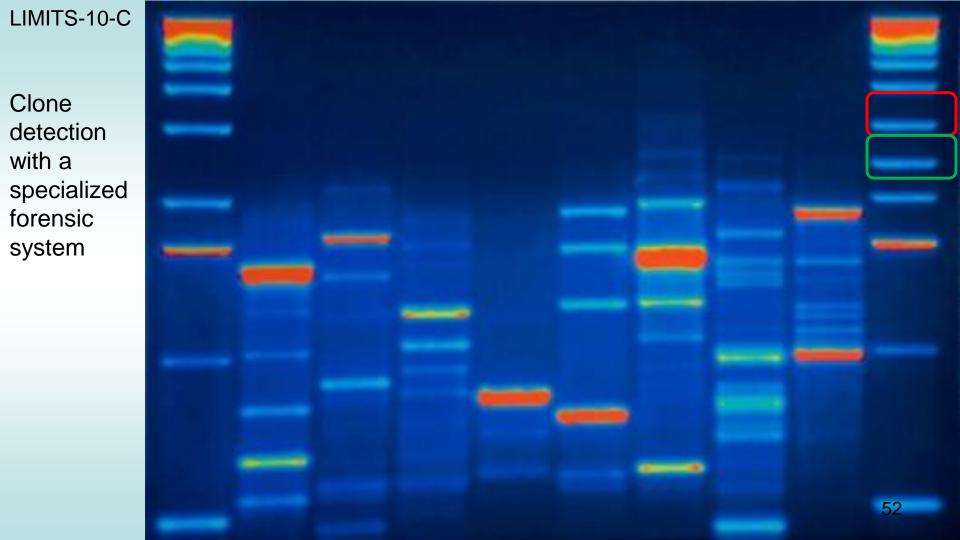

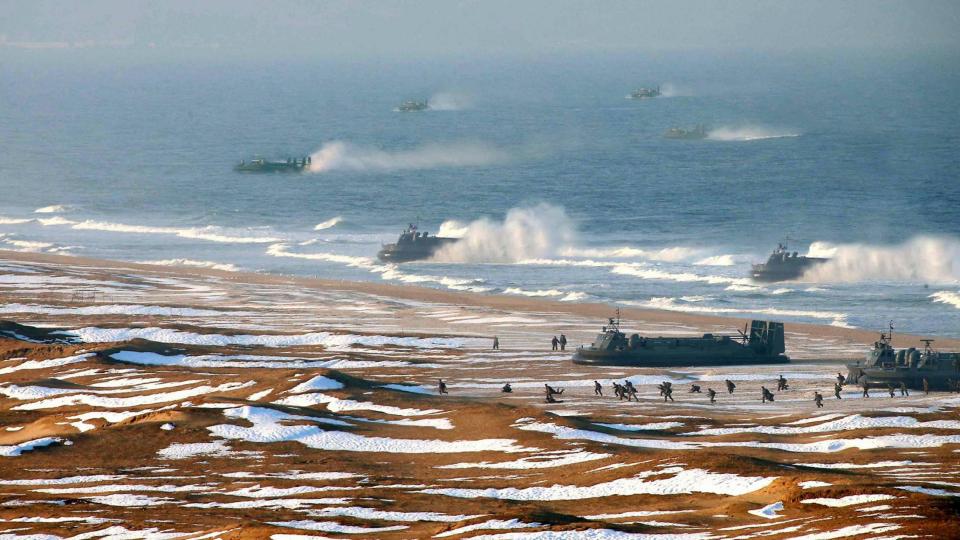

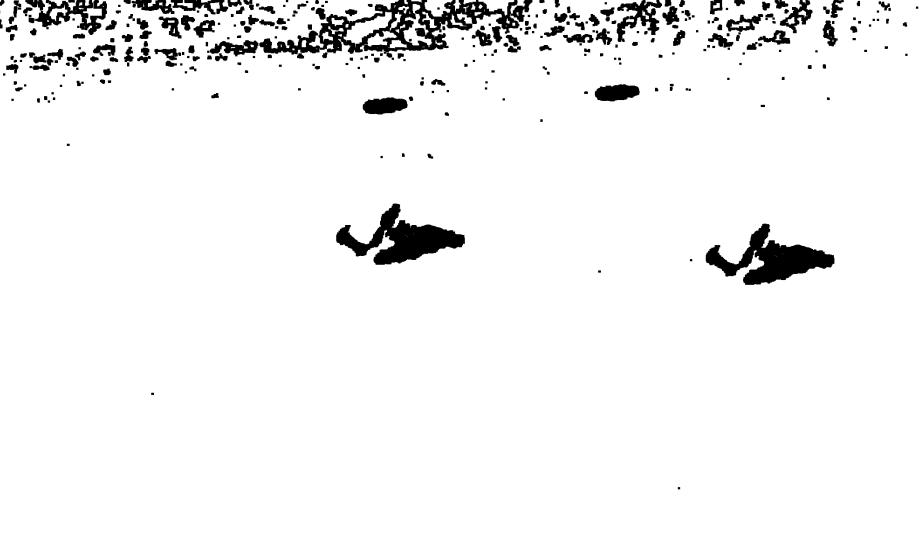

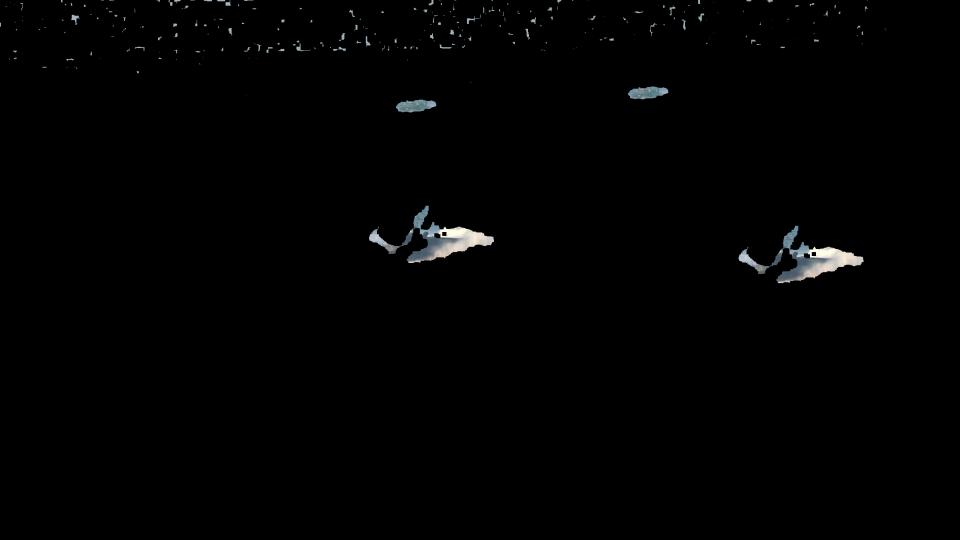

## Forensic image analysis

### Conclusion

- 1) An improvement of image "manipulation" techniques was noticed during the past years.
- 2) New image analysis techniques were published in peer reviewed journals.
- 3) Forensic image analysis can be a good asset to detect traces of image tampering in scientific research, media, and judicial proceedings.

  56

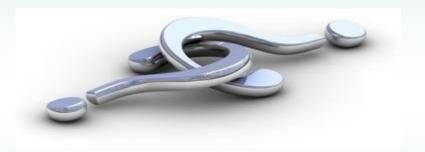

# **Audio Analysis Examples**

# Noisy recording containing: speech, sirens, windshield wiper, background noise...

# Forensic enhanced recording without sirens, windshield wiper, background noise.

The removed sirens, windshield wiper, background noises...

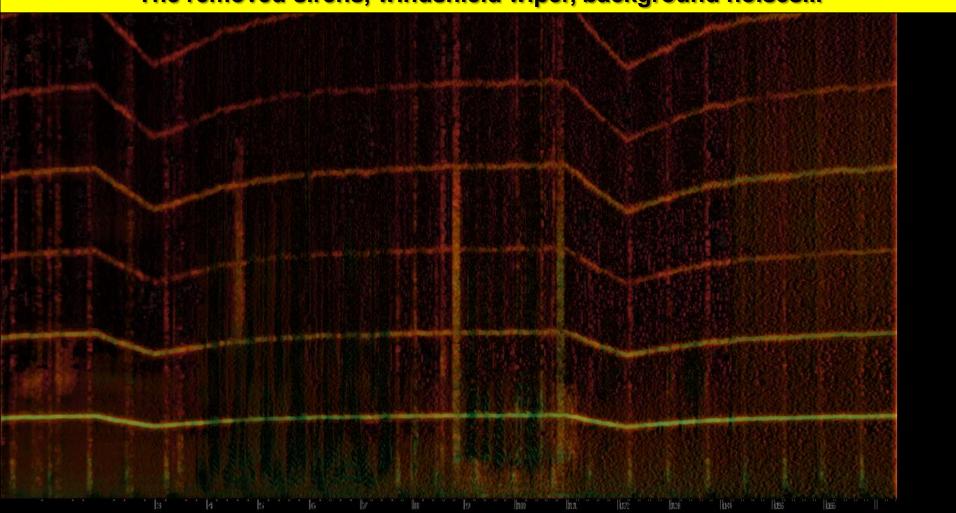

# Noisy recording containing: speech, hum, broadband noise...

# Forensic enhanced recording without hum, broadband noise...

## Two overlapped speakers

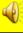

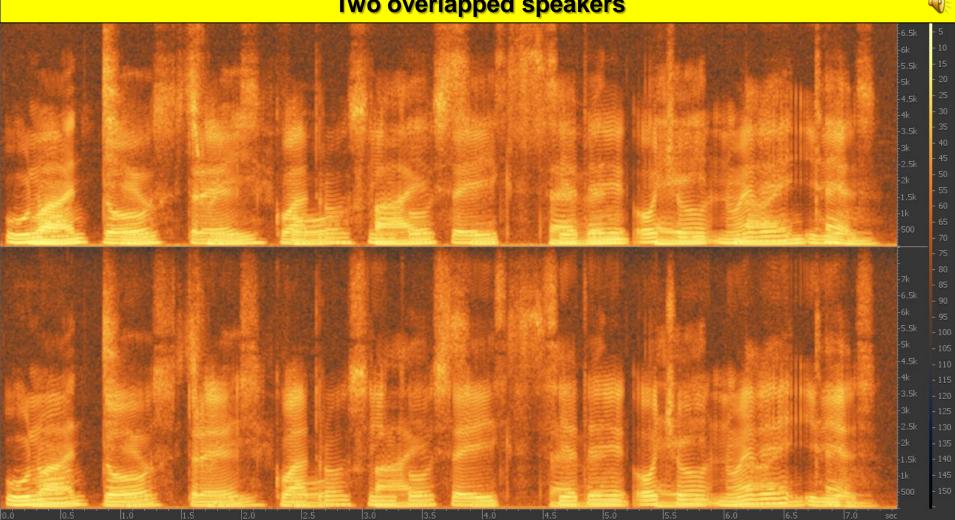

## One speaker extracted

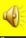

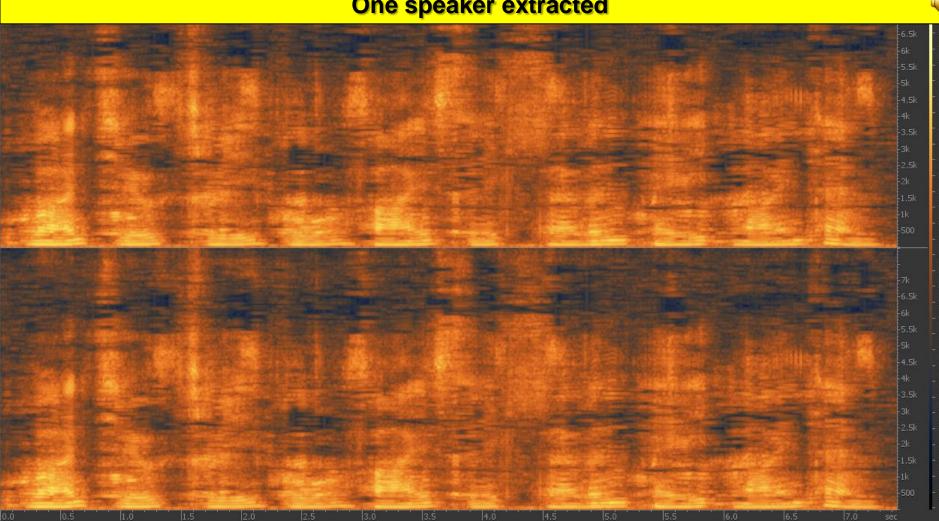

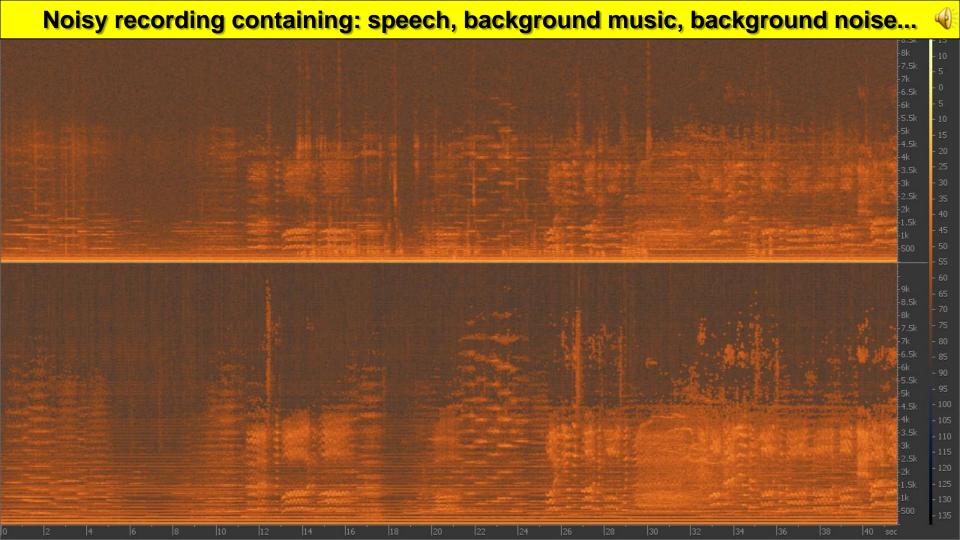

# Forensic enhanced recording with attenuated music and noise...

### More forensic media analysis includes

- Video authentication
- Audio authentication
- Audio background analysis
- Speaker recognition
- Face recognition, etc.

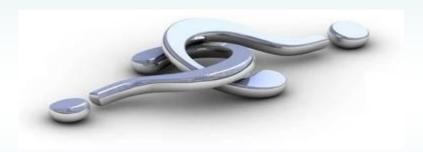